*Wir nutzen im Unterricht IServ. Das ist ein* 

*Schulserver. Man kann dort Daten speichern und damit arbeiten. Du darfst IServ auch zu Hause benutzen. Es gibt Regeln für IServ. Die musst du kennen. IServ arbeitet mit deinen Daten, wie ein Computer. Das erklären wir dir hier.*

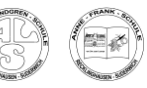

# IServ Nutzungsvereinbarung und datenschutzrechtliche Einwilligung

## **Grundschule Suderwich Grundschulverbund Astrid-Lindgren-Schule und Anne-Frank-Schule Schulstr. 74 45665 Recklinghausen**

**\_\_\_\_\_\_\_\_\_\_\_\_\_\_\_\_\_\_\_\_\_\_\_\_\_\_\_\_\_\_\_\_\_\_\_\_\_\_\_\_\_\_\_\_\_\_\_\_\_\_\_\_\_\_\_\_\_\_\_\_\_\_\_\_\_\_\_\_\_\_\_\_\_\_\_\_**

Für alle Arbeiten im Unterricht und in Phasen des eigenverantwortlichen Lernens erhältst du Zugang zum IServ Schulserver unserer Schule. Den Zugang zu IServ stellen wir dir auch außerhalb des Unterrichts zur schulischen Nutzung zur Verfügung. Die Nutzung setzt einen verantwortungsvollen Umgang mit den über IServ bereitgestellten Diensten sowie den eigenen personenbezogenen Daten und denen von anderen in der Schule lernenden und arbeitenden Personen voraus. Die folgende Nutzungsvereinbarung und Informationen zur Datenverarbeitung informieren und stecken den Rahmen ab für eine verantwortungsvolle Nutzung. Ihre Annahme bzw. die Einwilligung in die zur Nutzung erforderliche Datenverarbeitung sind Voraussetzung für die Erteilung eines Benutzerkontos.

# Nutzungsvereinbarung

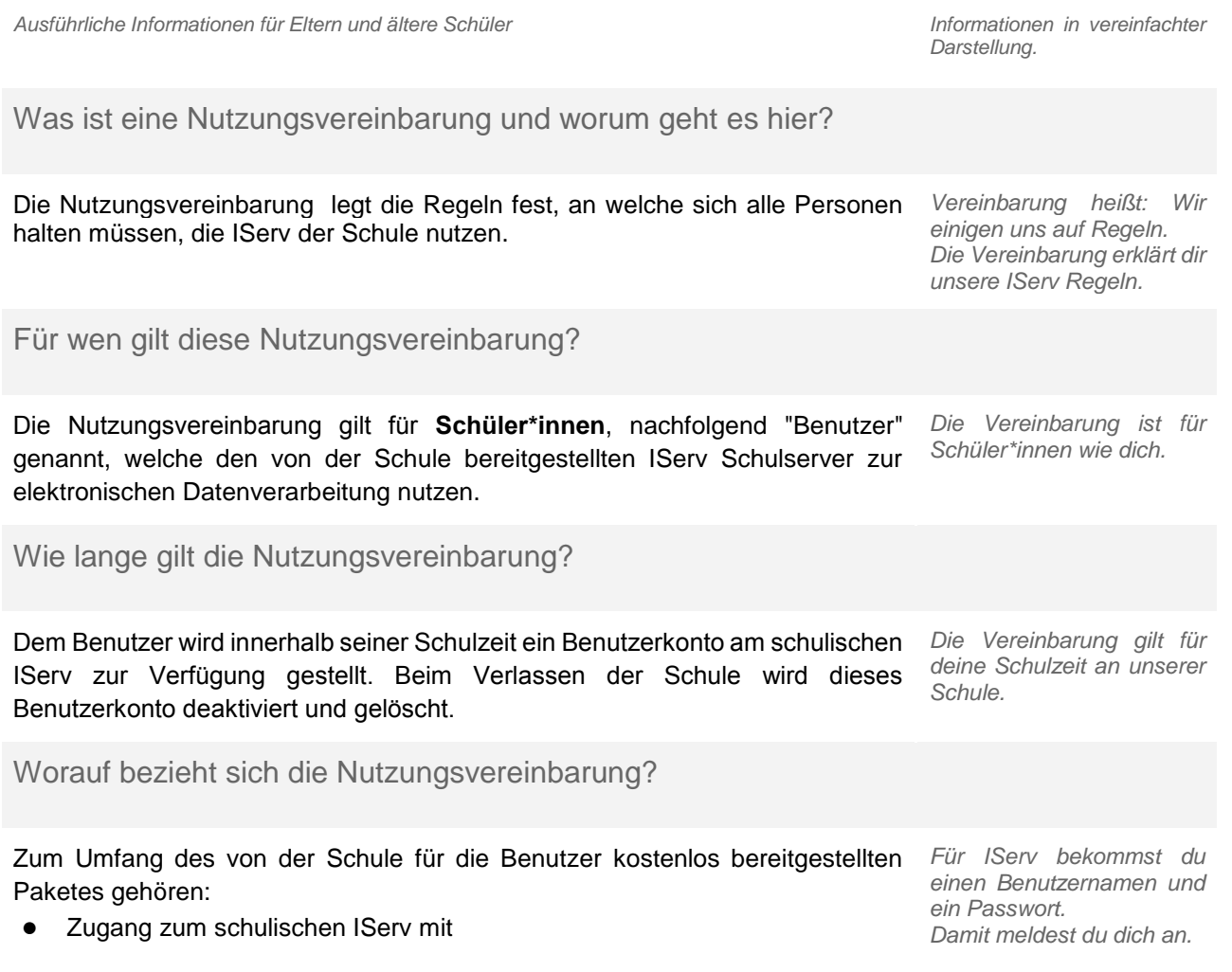

GS\_Suderwich\_Nutzungsvereinbarung\_IServ\_Einwilligung\_EU-DSGVO\_2024 Seite 1 von 11

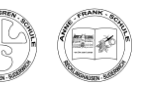

- einem persönlichen Benutzerkonto,
- verschiedenen IServ Diensten wie z.B. Dateimanager, Kalender, E-Mail Konto, Messenger, Forum, Umfragen, Online Office, Aufgaben, Stundenplan, men Kurswahlen, *(Anzahl und Umfang der innerhalb IServ durch die Schule angebotenen Dienste richten sich nach dem aktuellen Nutzungskonzept, der Weiterentwicklung der IServ sowie der*

*technischen Verfügbarkeit und können damit Änderungen unterworfen sein.)*

*In IServ kannst du Dateien speichern. Du hast einen Kalender und siehst deine Aufgaben. Mit anderen kannst du Nachrichten schreiben. Du kannst Texte, Tabellen und Präsentationen erstellen. Darum geht es jetzt.*

#### Hier geht es um personenbezogene Daten. Was ist das?

*Unten im Text steht überall "Daten" oder "personenbezogene Daten". Das meint allgemein: deinen Namen, die Namen deiner Familie, die Namen von Mitschülern, deinen Geburtstag, deine Adresse, Junge oder Mädchen, deine Hobbys, was du magst, .... Es meint mit Bezug auf IServ vor allem Inhalte, die du beim Lernen erstellst, wie Texte, Tabellen, Präsentationen, Bilder, Tonaufnahmen usw. und Nachrichten, die du anderen schreibst, Aufgaben, die du erhältst und bearbeitest, Antworten bei Umfragen, Einträge in Foren, deine Zugehörigkeit zu Klassen und Kursen und ähnlich.*

Was tut die Schule, damit meine Daten sicher sind? Was muss ich tun?

Die Schule sorgt durch eigene technische und organisatorische Maßnahmen für den Schutz und die Sicherheit der in IServ verarbeiteten personenbezogenen Daten. Mit **IServ GmbH** und **dem Schulträger (Stadt Recklinghausen)** wurde ein Vertrag abgeschlossen, welcher gewährleistet, dass personenbezogene Daten von Benutzern nur entsprechend der Vertragsbestimmungen verarbeitet werden. Wir haben IServ als schulische Plattform zur Bereitstellung grundlegender Dienste ausgewählt, da IServ ein erfahrener deutscher Anbieter ist und besonderen Wert darauf legt, die personenbezogenen Daten seiner Nutzer zu schützen. Bei dem von unserer Schule genutzten IServ handelt es sich [um einen Server, der hier vor Ort betrieben wird und auf den IServ GmbH Zugriff für Support und Wartung hat.

Ziel unserer Schule ist es, durch eine Minimierung von personenbezogenen Daten bei der Nutzung von Internetdiensten, das Recht auf informationelle Selbstbestimmung unserer Schüler/-innen und Lehrkräfte bestmöglich zu schützen. Dieses ist nur möglich, wenn die Benutzer selbst durch **verantwortungsvolles Handeln** zum Schutz und zur Sicherheit ihrer personenbezogenen Daten beitragen und auch das Recht anderer Personen an der Schule auf informationelle Selbstbestimmung respektieren.

Achte auf die Sicherheit und den Schutz deiner Daten. Schütze die Daten von anderen wie deine eigenen Daten. Denke nach, bevor du etwas tust. Wenn du anderen mit Absicht schadest, hast du ein Problem.

In IServ gehören nur Daten mit mit Lernen und Unterricht zu tun haben!

*Deine Schule schützt deine Daten durch sichere Technik und gute Regeln.*

*IServ ist sehr sicher. Unser IServ ist für Schulen gemacht.*

*Für unsere Schule ist wichtig:*

- *sei sparsam mit deinen Daten*
- *schütze deine Daten und die Daten deiner Mitschüler*
- *auch du hast Verantwortung*

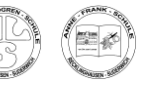

# Was bedeutet verantwortungsvolles und sicheres Handeln?

## Passwörter

- müssen so sicher sein, dass sie nicht erratbar sind. Sie müssen aus **mindestens 8 Zeichen** bestehen und **eine Zahl**, **einen Großbuchstaben, einen Kleinbuchstaben** und **ein Sonderzeichen** enthalten. IServ prüft neue Passwörter anhand von Regeln auf Sicherheit und weist unsichere Passwörter ab.
- Es darf kein Passwort verwendet werden, das bereits für andere Dienste genutzt wird.

## Zugangsdaten

- Der Benutzer ist verpflichtet, die eigenen Zugangsdaten zu IServ geheim zu halten. Sie dürfen nicht an andere Personen weitergegeben werden, auch nicht an beste Freunde.
- Zugangsdaten dürfen nicht auf schulischen Geräten, die von verschiedenen Personen genutzt werden, gespeichert werden, etwa im Browser.
- Sollten die eigenen Zugangsdaten durch ein Versehen anderen Personen bekannt geworden sein, ist der Benutzer verpflichtet, sofort Maßnahmen zum Schutz der eigenen Zugänge zu ergreifen. Falls noch möglich, sind Zugangspasswörter zu ändern. Ist dieses nicht möglich, ist ein schulischer Administrator zu informieren.
- Sollte der Benutzer in Kenntnis fremder Zugangsdaten gelangen, so ist es untersagt, sich damit Zugang zum fremden Benutzerkonto zu verschaffen. Der Benutzer ist jedoch verpflichtet, den Eigentümer der Zugangsdaten oder einen schulischen Administrator zu informieren.
- Nach Ende der Unterrichtsstunde oder Arbeitssitzung an einem schulischen Rechner meldet sich der Benutzer von IServ ab (ausloggen). Bei einem nicht persönlich genutzten iPad wird in der IServ-App eine Abmeldung vorgenommen.

## Personenbezogene Daten

Für die Nutzung von personenbezogene Daten wie dem eigenen Name, biographischen Daten, der eigenen Anschrift, Fotos, Video und Audio, auf welchen der Benutzer selbst abgebildet ist und ähnlich gelten die Prinzipien der Datenminimierung und Datensparsamkeit.

#### *Passwörter*

- *Ein sicheres Passwort kann niemand erraten.*
	- *Es besteht aus 8 Zeichen, 1 Zahl, 1 Großbuchstaben, 1 Kleinbuchstaben, 1 Sonderzeichen*
- *Denk dir ein neues Passwort für IServ aus. Du darfst es noch nie woanders benutzt haben.*

#### *Benutzername und Passwort*

- *Verrate niemandem dein Passwort. Deine Eltern dürfen es aber wissen.*
- *Wenn doch jemand dein Passwort kennt, ändere es schnell. Ein Lehrer hilft dir bei Problemen.*
- *Vielleicht findest du einmal den Benutzernamen und das Passwort von einem anderen Schüler. Du darfst das nicht benutzen. Sag dem anderen Schüler Bescheid.*
- *Melde dich am Ende der Schulstunde von IServ ab. In der App auf dem Tablet machst du das in deinem Konto.*

#### *Personenbezogen Daten Speichere in der IServ nur Daten, die du für das Lernen brauchst. Geheimnisse gehören nicht in IServ.*

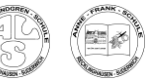

## Persönliches Profil

● Im Bereich **Persönliche Daten** können Benutzer zusätzliche Informationen eingeben. Private Informationen tragen Benutzer auf eigene Verantwortung ein. Unter **Privatsphäre** können sie steuern, ob eingetragene Informationen nur für sie selbst sichtbar sind (*privat*) oder für alle Benutzer des schulischen IServ. Mit der Einstellung **Eintrag verbergen -** *Nein* werden die unter Privatsphäre eingetragenen Informationen im gemeinsamen Adressbuch veröffentlicht und sind damit allen Benutzern von IServ in unserer Schule zugänglich. Bei **Eintrag verbergen -** *Ja* kann nur der Benutzer die Informationen sehen.

#### Dateien

Innerhalb von IServ hat jeder Benutzer seinen persönlichen Bereich -**Dateien**. Was hier gespeichert ist, kann nur der Benutzer selbst sehen. Benutzer haben außerdem Zugriff auf Ordner und Verzeichnisse in Gruppen, welchen sie zugeordnet sind. Dazu gehören beispielsweise die Verzeichnisse von Klassen und Kursen.

#### Kalender

● Benutzer haben einen eigenen Kalender und Zugang zu Kalendern von Klassen oder Gruppen, denen sie angehören. Die Aufnahme von privaten, nicht-schulischen Terminen in den eigenen Kalender oder den von Klassen oder Gruppen ist nicht zulässig.

#### E-Mail

Zum Benutzerkonto von IServ gehört eine schulische E-Mail Adresse. Sie kann je nach Voreinstellung durch die Schule nur für Kommunikation innerhalb der Schule oder auch außerhalb der Schule genutzt werden (E-Mails an externen E-Mail-Adressen versenden und empfangen). Die Nutzung des IServ E-Mail Kontos für private Kommunikation oder das Anmelden an anderen Plattformen ist nicht gestattet.

#### Adressbuch

Im Adressbuch des IServ Benutzerkontos hat jeder Nutzer ein Adressbuch. Dazu gehört auch ein gemeinsames Adressbuch. Dort findet man andere IServ Nutzer der Schule, die ihre Kontaktdaten dort öffentlich machen. Eine Weitergabe dieser Informationen an Personen außerhalb der Schule ist ohne Einwilligung dieser Personen nicht erlaubt.

# *Mein Profil*

*Unter Persönliche Daten kannst du etwas über dich schreiben. Du bestimmst, wer das sehen darf. Wähle aus Privatsphäre:* 

*Ja: nur du siehst dein Profil. Nein: jeder in der Schule sieht dein Profil.*

*Deine Eltern oder Lehrer helfen dir gern.*

### *Wo kann ich meine Dateien speichern?*

*Für deine Dateien hast du einen eigenen Bereich. Nur du kannst dort hinein schauen.*

*Auch deine Klasse hat einen Ordner. Du kannst Dateien dort speichern. Dein Lehrer sagt dir, was du dort speichern darfst.*

#### *Kalender*

*Schreibe deine Termine in deinen persönlichen Kalender. Schreibe sie nicht in Klassen- oder Gruppenkalender. In IServ Kalender gehören nur schulische Termine.*

#### *E-Mail*

*In IServ hast du eine schulische E-Mail Adresse. Du darfst sie nicht für Privates nutzen.*

#### *Adressbuch*

*In deinem Adressbuch findest du alle Schüler und Lehrer der Schule, die ihre Informationen nicht verstecken.*

*[Trage keine Adressen und Informationen von Freunden und deiner Familie in dein Adressbuch ein.]*

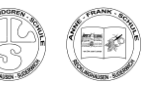

## Messenger

- Mit dem Messenger können Benutzer untereinander kommunizieren und Inhalte von außerhalb IServ teilen. Das meint Dateien vom Rechner, Smartphone oder Tablet. Der Messenger kann auch über das Element App (iOS, Android) genutzt werden.
- Bei der Nutzung der Element App sollte die Synchronisation bzw. das Backup für die App in die iCloud (iOS), Google Drive (Android) oder vergleichbare Dienste deaktiviert werden, um den Schutz der eigenen persönlichen Daten und der von Kommunikationspartnern zu wahren.

## Foren

● Unsere schulischen Foren sind zum öffentlichen Informationsaustausch im Rahmen des Unterrichts und der Schulgemeinschaft gedacht. Private Inhalte haben hier nichts zu suchen. Das gilt für Beiträge zu Themen wie auch selbst erstellte Themen.

### **Office**

In IServ steht dir ein Online Office zur Verfügung. Dort kannst du Texte, Tabellen und Präsentationen erstellen und mit anderen gemeinsam bearbeiten. Die Nutzung ist nur für schulische Zwecke zulässig.

#### Weitere Module

IServ befindet sich immer noch im Aufbau. Daher ist die Liste der aufgezählten Module nicht abschließend und wird ständig ergänzt. Für alle Module gelten die Bestimmungen im Rahmen dieser Nutzungsvereinbarung.

## Urheberrecht

- Bei der Nutzung von IServ sind die geltenden Bestimmungen des Urheberrechtes zu beachten. Fremde Inhalte, deren Nutzung nicht durch freie Lizenzen wie Creative Commons, GNU oder Public Domain zulässig ist, dürfen ohne schriftliche Genehmigung der Urheber nicht in IServ gespeichert werden, außer ihre Nutzung erfolgt im Rahmen des Zitatrechts.
- Bei der unterrichtlichen Nutzung von freien Bildungsmaterialien (Open Educational Resources - **OER**) sind die jeweiligen Lizenzen zu beachten und entstehende neue Materialien oder Lernprodukte bei einer Veröffentlichung entsprechend der Bedingungen der vergebenen [Creative](https://creativecommons.org/licenses/?lang=de)  [Commons Lizenzen](https://creativecommons.org/licenses/?lang=de) zu lizenzieren.
- Bei von der Schule über den IServ zur Verfügung gestellten digitalen bzw. digitalisierten Inhalten von Lehrmittelverlagen ist das Urheberrecht zu beachten. Eine Nutzung ist **nur innerhalb** der eigenen schulischen Plattformen zulässig. Nur wenn die Nutzungsbedingungen der Lehrmittelverlage es gestatten, ist eine Veröffentlichung oder Weitergabe digitaler bzw. digitalisierter Inhalte von Lehrmittelverlagen zulässig.
- Stoßen Benutzer im schulischen IServ auf urheberrechtlich geschützte Materialien, deren Nutzung nicht den beschrieben Vorgaben entspricht, sind sie verpflichtet, dieses bei einer verantwortlichen Person anzuzeigen.

*Messenger - Talk Mit dem Messenger kannst du Nachrichten schreiben mit Schülern und mit Lehrern. Für iOS und Android kann der Messenger über Element App genutzt werden. Die richtigen Einstellungen lernst du im Unterricht.* 

#### *Foren*

*In den Foren deiner Kurse und der Schule kannst du mit anderen öffentlich Informationen austauschen. Sie sind nicht für Privates gedacht.*

#### *Office*

*In Office kannst du im Unterricht und zum Lernen Texte, Tabellen und Präsentationen erstellen und mit anderen zusammenarbeiten.*

*Die meisten Dinge im Internet gehören anderen Menschen. Sie haben die Bilder, Filme und Musik gemacht. Du darfst diese Dinge nicht in IServ speichern.*

*OER erklären wir dir im Unterricht.*

*In unserem IServ haben wir Sachen aus dem Schulbuch. Das muss in IServ bleiben.*

*Ein anderer hält sich nicht an die Regeln. Du siehst das in IServ. Du findest etwas. Sage es einem Lehrer.*

● Die Urheberrechte an Inhalten, welche Benutzer eigenständig erstellt haben, bleiben durch eine Ablage oder Bereitstellung im schulischen IServ unberührt.

Unzulässige Inhalte und Handlungen - Was ist nicht erlaubt?

Benutzer sind verpflichtet, bei der Nutzung des schulischen IServ geltendes Recht einzuhalten. *In IServ gelten die Gesetze unseres Landes.*

- Es ist verboten, pornographische, gewaltdarstellende oder verherrlichende, rassistische, menschenverachtende oder denunzierende Inhalte über den schulische IServ zu erstellen, abzurufen, zu speichern oder zu verbreiten.
- Die geltenden Jugendschutzvorschriften sind zu beachten. Siehe dazu auch [Jugendmedienschutz, Wikipedia.](https://de.wikipedia.org/wiki/Jugendmedienschutz)
- Die Verbreitung und das Versenden von belästigenden, beleidigenden, verleumderischen, nötigenden, herabwürdigenden, verletzenden oder bedrohenden Inhalten ist unzulässig.

Was passiert, wenn ich mich nicht an die Regeln halte?

Im Falle von Verstößen gegen diese Nutzungsordnung behält sich die Schulleitung der Grundschule Suderwich, Recklinghausen das Recht vor, den Zugang zu einzelnen oder allen Bereichen innerhalb des schulischen IServ zu sperren und die Nutzung schulischer Endgeräte zu untersagen. Davon unberührt behält sich die Schulleitung weitere disziplinarische Maßnahmen gegenüber Schülern vor.

*Wer die Regeln nicht einhält, darf IServ nicht mehr nutzen. Wir informieren dann die Eltern. Vielleicht gibt es auch eine Strafe.*

# Datenschutzrechtliche Informationen nach Art. 13 DS-GVO

An der Grundschule Suderwich, Recklinghausen nutzen Schüler\*innen und Lehrkräfte IServ als Arbeits- und Kommunikationsplattform. Damit das möglich ist, werden auch personenbezogene Daten der Benutzer verarbeitet, von der Schule und von IServ GmbH. Hiermit möchten wir Ihnen/ dir alle wichtigen Informationen dazu geben.

*Ausführliche Informationen Informationen in vereinfachter* 

Für wen gelten diese Datenschutzhinweise?

Diese Informationen zur Verarbeitung von personenbezogenen Daten im Zusammenhang mit *Diese Informationen sind für*  der Nutzung von IServ gelten für alle schulischen Nutzer von IServ, Schüler und Lehrkräfte.

*alle IServ Benutzer der Schule.*

*Darstellung.*

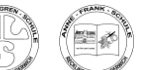

*Deine Texte, deine Bilder, deine Musik und deine anderen Sachen gehören dir. Das ist auch in unserem IServ so.*

*Nackte Haut, Gewalt, Nazi-Sachen und andere schlimme Sachen sind in* 

*Es gibt Filme, Bilder, Musik und Texte für Kinder und Jugendliche. Die sind OK in* 

*Sei nett und höflich zu allen* 

*IServ verboten.* 

*unserem IServ.* 

*in IServ.*

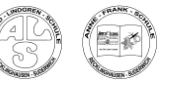

Wer ist für die Verarbeitung meiner Daten verantwortlich und an wen kann ich mich zum Thema Datenschutz wenden?

- **- Grundschule Suderwich, Grundschulverbund Astrid-Lindgren-Schule**  *Bei Fragen zum Schutz deiner*  **und Anne-Frank-Schule, Schulstr. 74, 45665 Recklinghausen Schulleiterin: Susanne Koch**
- **- Datenschutzbeauftragter beim Schulamt Recklinghausen: Herr Keßler**

# Woher kommen meine Daten und welche Daten werden verarbeitet?

- Anmeldedaten werden für jeden Nutzer von der Schule erstellt.
- Die Zuordnung zu Gruppen und die damit verbundenen Rollen und Rechte erfolgt anhand von Informationen aus der Schulverwaltung. Ein Teil der Daten dort wurde bei der Anmeldung an der Schule angegeben.
- Weitere Daten entstehen bei der Nutzung von IServ im Unterricht und bei der Vor- und Nachbereitung des Unterrichts.
- Vom Nutzer selbst eingegebene Daten (z.B. Kontaktdaten, Nickname, Geburtstag) und getätigte Einstellungen (z.B. Benachrichtigungen, Sichtbarkeit von persönlichen Informationen)
- Benutzerdaten (z.B. Anmeldenamen, Passwort, Gruppenzugehörigkeit, Berechtigungen)
- Vom Benutzer erzeugte und eingestellte Inhalts- und Kommunikationsdaten (z.B. Dokumente, Audioaufnahmen, Nachrichten und Kommentare, Forenbeiträge, Antworten bei Umfragen und Kurswahlen)
- Technische Nutzungsdaten (z.B. erzeugte Dateien, Erstellungsdatum, Versionen, Fehlermeldungen, letzter Login, IP-Adresse, Browser)

*Die Daten kommen von dir selbst. Sie kommen vom Schulbüro.* 

*Daten hast oder Problemen, rede mit diesen Personen.*

*Wenn du IServ benutzt, werden deine Daten verarbeitet. Es entstehen auch laufend neue Daten. Du siehst sie nicht alle.*

Wofür werden meine Daten verwendet (Zweck der Verarbeitung) und auf welcher Basis (Rechtsgrundlage) passiert dies?

- Organisation, Durchführung, Vor- und Nachbereitung von Unterricht
- **Kommunikation**
- Verwaltung von Rechten und Rollen der Benutzer entsprechend der Funktion (Schüler/ Lehrkraft) und der Zugehörigkeit zu Klassen und Gruppen
- Technische Bereitstellung von für die Verwaltung und Nutzung der IServ erforderlichen Diensten
- Sicherheit und Funktionalität dieser Dienste
- Die Verarbeitung der technischen Daten zur Bereitstellung von IServ und der Daten zur Organisation, Durchführung, Vor- und Nachbereitung von Unterricht mit IServ erfolgt auf der Grundlage von §120 Abs. 1 Satz 1 und Abs. 5 SchulG NRW in Verbindung mit Art. 6 Abs. 1 lit. e DS-GVO. Private Angaben unter Persönliche Daten werden auf der Grundlage einer Einwilligung gem. Art. 6 Abs. 1 lit. a DS-GVO verarbeitet

*Die IServ braucht deine Daten, damit du dort lernen, arbeiten und kommunizieren kannst. Deine Daten helfen IServ. Der Server weiß dann, in welche Klasse du gehörst und was du in IServ machen darfst.* 

Das Schulgesetz erlaubt uns, deine Daten für Unterricht und Lernen zu verarbeiten. Daten, die du bei Persönliche Daten einträgst, verarbeiten wir mit deiner Erlaubnis

Werden meine Daten weitergegeben und wer hat Zugriff auf meine Daten?

Je nach gewählter IServ Konfiguration, werden von der Schule von IServ GmbH angebotene Dienstleistungen bzw. Service Module genutzt, etwa das Fernwartungs-Modul.

*Deine Daten bleiben immer bei der Schule. IServ darf mit deinen Daten nur machen, was deine Schule erlaubt.*

**Auftragsverarbeiter** - nach Weisung durch die Schulleitung

GS\_Suderwich\_Nutzungsvereinbarung\_IServ\_Einwilligung\_EU-DSGVO\_2024 Seite 7 von 11

- Von der Schule/ vom Schulträger beauftragte Mitarbeiter/ beauftragter Dienstleister [Name des Anbieters] zur Administration und oder Wartung des IServ Servers der Schule
- Von der Schule/ vom Schulträger beauftragter Dienstleister [Name des Anbieters] zur Sicherung des schulischen IServ auf Backup-Server in einem zertifizierten Rechenzentrum
- Mitarbeiter von IServ GmbH für Support und Fernwartung nur auf Weisung der Schule
- Mitarbeiter von IServ GmbH für die Bereitstellung und den Betrieb einer IServ Cloud Instanz - nur auf Weisung der Schule

**Innerhalb der Schule** wird der Zugriff auf die Daten im Zusammenhang mit der Nutzung von IServ durch das Rechte- und Rollenkonzept geregelt.

- Schulleitung alle Daten aller Personen nur im begründeten Verdachtsfall einer Straftat oder bei offensichtlichem Verstoß gegen die Nutzungsvereinbarung **und** nach vorheriger Information der Benutzer **und** im Beisein von Zeugen - *Vier-Augen-Prinzip*),
- Schulischer Administrator alle Daten aller Personen (auf Weisung der Schulleitung)
- Lehrkräfte Eigene Daten und Daten von Schülern und Lehrkräften entsprechend ihrer Funktion und Freigaben durch die Personen selbst
- Schüler Eigene Daten und Daten von Mitschülern entsprechend Freigaben von Lehrkräften oder Mitschülern

Personen von **außerhalb der Schule** erhalten nur Zugriff auf Daten, wenn ein Gesetz es ihnen gestattet

- Eltern bei Freigabe durch Schüler
- Eltern und (ehemalige) Schülern (Auskunftsrecht Art. 15 DS-GVO)
- Ermittlungsbehörden im Fall einer Straftat

Personen von **außerhalb der Schule** erhalten Zugriff auf Daten, wenn die entsprechenden Dienste für den Benutzer freigeschaltet sind

bei E-Mail Kommunikation mit Empfängern außerhalb der Schule, erhalten diese Zugriff auf die Identität des Absenders und Inhalte der E-Mails

*Du bist der Chef von deinen Daten. Lehrer und andere Schüler dürfen deine Daten sehen, wenn du es ihnen erlaubst. Unser Administrator kann alles sehen. Das darf er nur, wenn die Schulleitung es erlaubt.*

*Wenn du etwas Schlimmes angestellt hast oder es so aussieht als ob, dann darf die Polizei deine Daten ansehen. Die Schule informiert dich dann darüber.*

Werden meine Daten in ein Drittland oder an eine internationale Organisation übermittelt?

Nein. Die Server stehen hier bei uns in der Schule/ im Ort. / Die Server unseres Anbieters stehen in Deutschland. *Nein.*

Findet eine automatisierte Entscheidungsfindung statt?

Nein, in den Diensten von IServ wird nichts von Algorithmen entschieden, was die Benutzer in der Schule betrifft. Es werden keine Profile von Schülern oder Lehrkräften aus den in diesen Diensten verarbeiteten Daten erstellt.

*Nein! In unserem IServ entscheiden nur Menschen, keine Computer.*

Die Daten von Schülern und Lehrkräften im Zusammenhang mit der Organisation, Durchführung, Vor- und Nachbereitung von Unterricht mit IServ werden solange gespeichert wie diese Personen

- **IServ nutzen,**
- an der Schule Schüler oder Lehrkräfte sind

Wie lange werden meine Daten gespeichert?

Private Angaben von Schülern und Lehrkräften unter Persönliche Daten werden solange gespeichert wie diese Personen

- **IServ nutzen.**
- an der Schule Schüler oder Lehrkräfte sind
- der Einwilligung in die Verarbeitung ihrer Daten nicht widersprochen haben
- Nach Beendigung der Nutzung von IServ, Verlassen Schule bzw. Ende des Dienstes an Schule oder Widerspruch in die Verarbeitung werden die Daten des Benutzers *Was du in der IServ selbst gemacht hast, kannst du immer*

*Solange du den IServ der Schule nutzt, speichert er deine Daten. Wenn du die Schule verlässt oder deine Einwilligung widerrufst, löschen wir deine Daten. Erst löschen wir die Daten. Dann löscht IServ die Daten auch noch einmal. Das dauert etwa 90 Tage. Danach ist alles weg.*

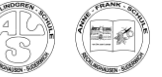

innerhalb von sechs Wochen durch die Schule aus IServ gelöscht. Gelöschte Benutzerkonten werden sicherheitshalber noch für 90 Tage durch den Server gespeichert und danach endgültig automatisch vom Server gelöscht. *auch selbst löschen.*

- Unterrichtsdaten werden am Schuljahresende gelöscht. Inhalte der Benutzer bleiben davon unberührt. Daten im Zusammenhang mit einem e-Portfolio werden für die gesamte Schulzeit gespeichert.
- Daten im Zusammenhang mit der Erstellung von Verwaltung von Benutzerkonten für die Nutzung von IServ, die in der Schulverwaltung vorliegen, werden entsprechend VO-DV I §9 bzw. VO-DV II §9 für 5 Jahre (außerhalb von IServ) aufbewahrt.
- Benutzer haben jederzeit die Möglichkeit, von ihnen erstellte Inhalte [und Einträge unter Persönliche Daten und Adressbuch] eigenständig zu löschen.
- Logdateien im Zusammenhang mit der Nutzung von IServ durch einzelne Benutzer werden vom Server automatisch nach 6 Monaten gelöscht.
- Die Daten gelöschter Benutzer werden bis zu ihrer endgültigen Löschung gesperrt.

# Welche Rechte habe ich gegenüber der Schule?

Gegenüber der Schule besteht ein Recht auf **Auskunft** über Ihre personenbezogenen Daten, ferner haben Sie ein Recht auf **Berichtigung** und ein Recht auf **Datenübertragbarkeit**.

Bezüglich der durch Benutzer unter Persönliche Daten und Adressbuch freiwillig gemachten Angaben besteht außerdem ein Recht **Löschung** oder **Einschränkung** sowie ein **Widerspruchsrecht** gegen die Verarbeitung.

*Du hast eine Frage zu deinen Daten. Dann sprich deine Schule an. Frage nach, wenn du wissen willst,*

*Technische Daten löscht der Server nach 6 Monaten.*

- *welche Daten es von dir gibt,*
- *du einen Fehler gefunden hast,*
- *du möchtest, dass etwas gelöscht wird,*
- *du die Verarbeitung verbieten möchtest,*
- *du deine Daten mitnehmen möchtest an eine andere Schule.*

*Du hast ein Problem mit deinen Daten. In der Schule kommst wirklich nicht mehr weiter. Dann kannst du dich bei den Datenschützern des Landes Nordrhein beschweren.*

୍ffth<br>လ္© Wie kann ich meine Einwilligung zur Datenverarbeitung widerrufen?

Um die Einwilligung in die Verarbeitung von personenbezogenen Daten im Zusammenhang mit der Nutzung IServ zu widerrufen, reicht ein formloser Widerruf bei der Schulleitung. Dieser kann schriftlich, per E-Mail und auch mündlich erfolgen. Um Missbrauch vorzubeugen, ist ein mündlicher Widerruf jedoch nur persönlich und nicht telefonisch möglich.

*Du kannst die Einwilligung ganz*  beenden. Schreibe *deiner Schulleitung einen kurzen Brief oder ein E-Mail. Oder du sagst es der Schulleitung direkt in der Schule.*

Wo finde ich weitere Informationen zum Thema Datenschutz und IServ?

Weitere Informationen findet man unter <https://iserv.eu/doc/privacy/notes/> und als angemeldeter Benutzer unter [**Bereich auf IServ, wo Datenschutz Informationen durch die Schulen hinterlegt sind]**.

Recht zur Beschwerde bei der Aufsichtsbehörde

Zudem steht Ihnen ein **Beschwerderecht** bei der Datenschutzaufsichtsbehörde, der Landesbeauftragten für den Datenschutz und die Informationsfreiheit Nordrhein Westfalen zu.

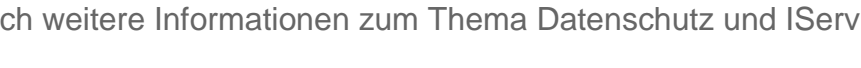

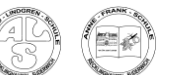

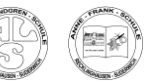

# Einwilligung in die Nutzung von IServ für Eltern-Accounts

Ich habe/wir haben die Nutzerordnung des/der [Grundschule Suderwich, Grundschulverbund Astrid-Lindgren-Schule und Anne-Frank-Schule, Schulstr. 74, 45665 Recklinghausen] zur Schulplattform IServ gelesen. Ich/wir erkläre mich/erklären uns mit den darin enthaltenen Nutzungsbedingungen einverstanden.

Mir ist bekannt, dass ich nur einen Eltern-Account bekommen kann, wenn mindestens eines meiner Kinder einen IServ-Account besitzt. Besitzt keines meiner Kinder mehr einen IServ-Account an dieser Schule, ist mein Eltern-Account automatisch nicht mehr verfügbar.

Mir/uns ist bekannt, dass ich/wir diese Einwilligungserklärung jederzeit ohne nachteilige Folgen widerrufen kann/können. Eine Nicht-Einwilligung hat keine Nachteile für mich/uns. Eine Nutzung von IServ ist dann allerdings ausgeschlossen.

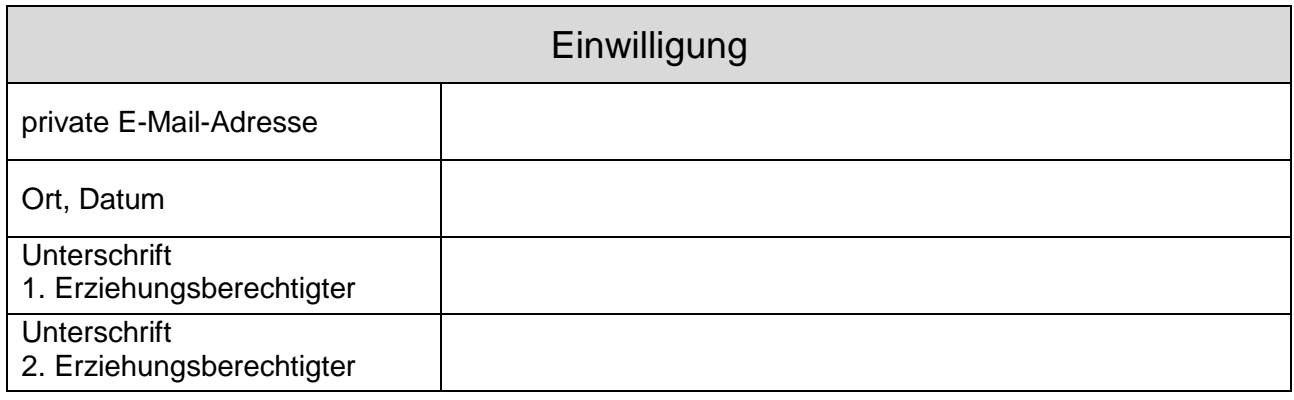

# **Von der Schule auszufüllen.**

Zur Kenntnis genommen.

Ort, Datum: \_\_\_\_\_\_\_\_\_\_\_\_\_\_\_\_\_\_\_\_\_\_\_ Stempel der Schule:

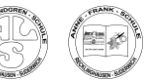

# Einwilligung in die Nutzung von IServ für Schüler\*innen

Ich habe/wir haben die Nutzerordnung des/der [Grundschule Suderwich, Grundschulverbund Astrid-Lindgren-Schule und Anne-Frank-Schule, Schulstr. 74, 45665 Recklinghausen] zur Schulplattform IServ gelesen. Ich/wir erkläre mich/erklären uns mit den darin enthaltenen Nutzungsbedingungen einverstanden.

Mir/uns ist bekannt, dass ich/wir diese Einwilligungserklärung jederzeit ohne nachteilige Folgen widerrufen kann/können. Eine Nicht-Einwilligung hat keine Nachteile für mein/unser Kind. Eine Nutzung von IServ ist dann allerdings ausgeschlossen.

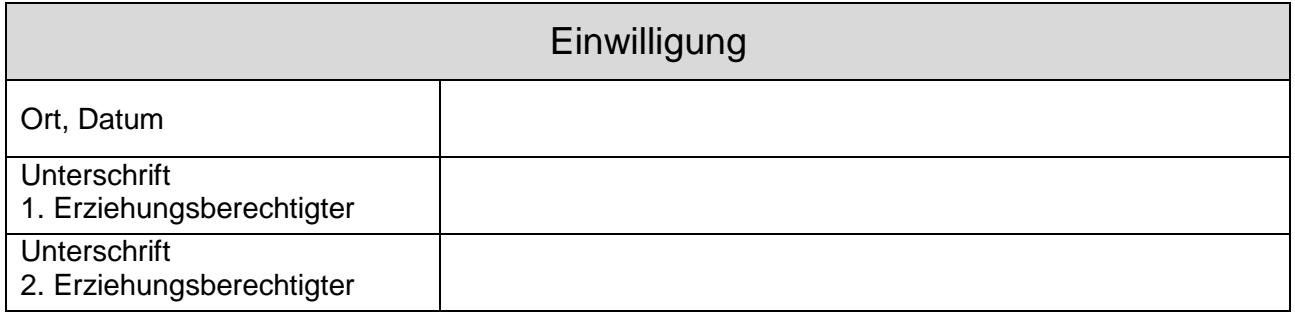

## **Von der Schule auszufüllen.**

Zur Kenntnis genommen.

Ort, Datum: Georgia and Stempel der Schule: